## **Subclasses**

## **Concepts**:

- ¥ The subclass and inheritance: subclass B of class A inherits fields and methods from A. A is a superclass of B. Keyword **extends** is used to define a subclass.
- ¥ Using the constructor of a superclass.
- ¥ Access modifier **protected**
- ¥ Overriding methods
- **Readings from Weiss:**

**classes, etc.:** Sections 3.1-3.5

**subclasses**: Section: 4.1-4.2

**packages**: Section 3.6

## Java boot camp 1

Java boot camp 2 // An instance of Employee contains a person's name, // salary, and year hired. It has a constructor and  $\prime\prime$  methods for raising the salary, printing the data, and  $\prime\prime$  retrieving the person's name and the year hired. **public class** Employee { **private** String name; // The person's name  **private double** pay; // The person's yearly salary  **private int** hireDate; // The year hired // Constructor: a person with name n, salary s, and // year d hired  **public** Employee(String n, **double** s, **int** d) { name= n; pay= s; hireDate=d; }  $// =$  the person's name  **public** String getName() {**return** name;} **Class Employee**

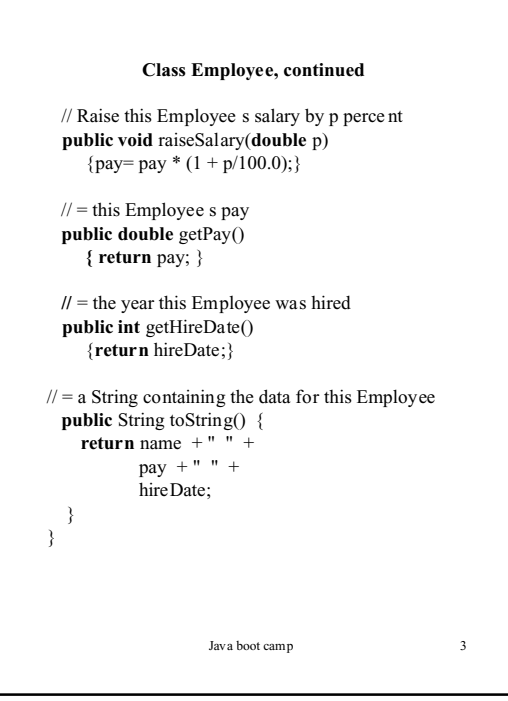

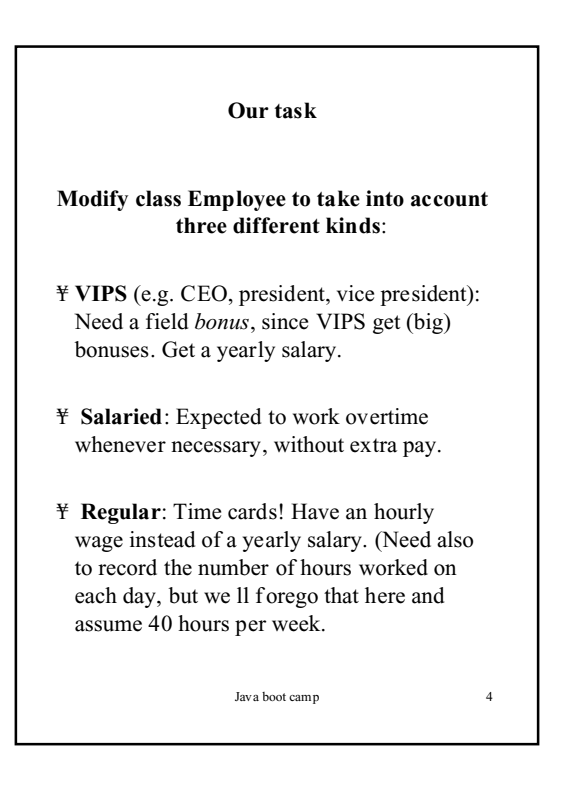

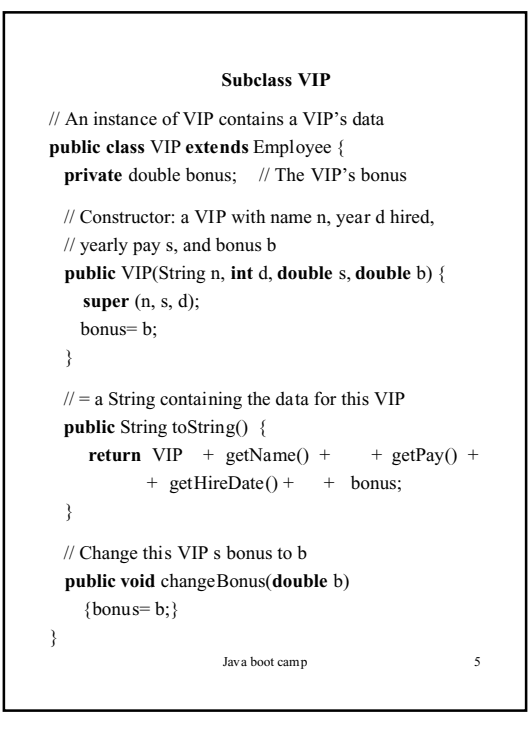

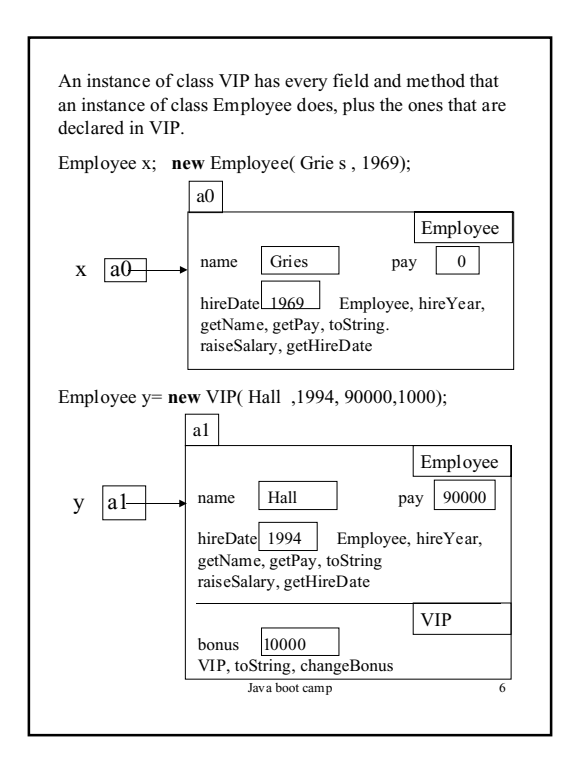

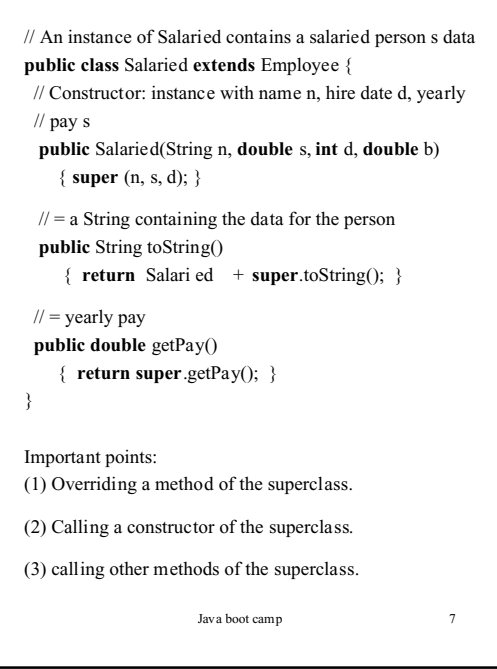

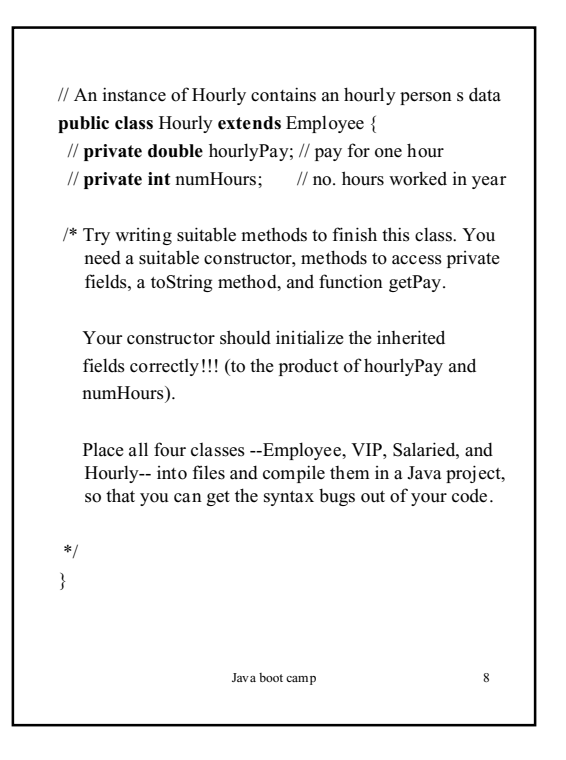

## Java boot camp **Use of protected** A **public** field of Employee can be referenced from anywhere. A **private** field can be referenced only from instances of Employee. A **protected** field can be referenced only in the same package and in subclasses. A field without a modifier can be referenced only in the same package. Packages are not discussed now! For now, use **protected** for instance variables that you want a subclass to be able to reference.

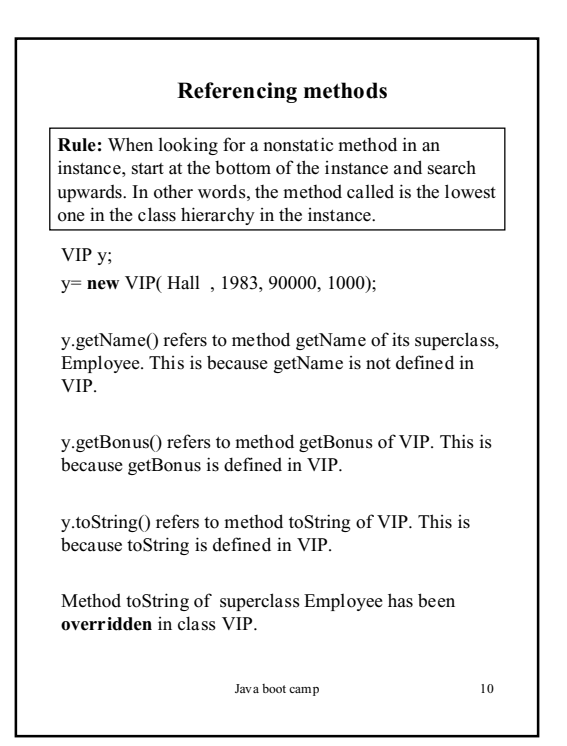

```
Java boot camp 11
        Calling an overridden method
public class VIP {
  private double bonus; // ...
 / = a String containing the data for this VIP
   public String toString() {
    return VIP + getName () + + getPay() +
           + getHire Date() + + bonus;
 }
There is already toString in superclass Employee.
How to call it?
 \mathcal{U} = a String containing the data for this VIP
 public String toString() {
    return VIP + super.toString() + + bonus;
   }
To call an overridden method, prefix the method name
with
        super.
Principle: rely as much as possible on fields and
methods of the superclass.
```

```
Java boot camp 12
                   Summary of this
Assume an instance a0 of some class contains a method
m. Within the body of m: this refers to instance a0.
(0) You can precede a reference to any field or method
by this . , without chan ging its meaning:
    this.toString() is equivalent to toString()
    Also: // Set this Employee s pay to pay
        public void setPay(double pay)
           { this.pay= pay; }
(1) You can use this as an argument, to pass the name
a0 as an argument:
    bigger(this, e)
(2) You can use this to refer to another constructor:
    // Constructor: an Employee with name n, pay d,
    // and hire date 2001
    public Employee(String n, double d)
      { this (n, d, 2000); }
```
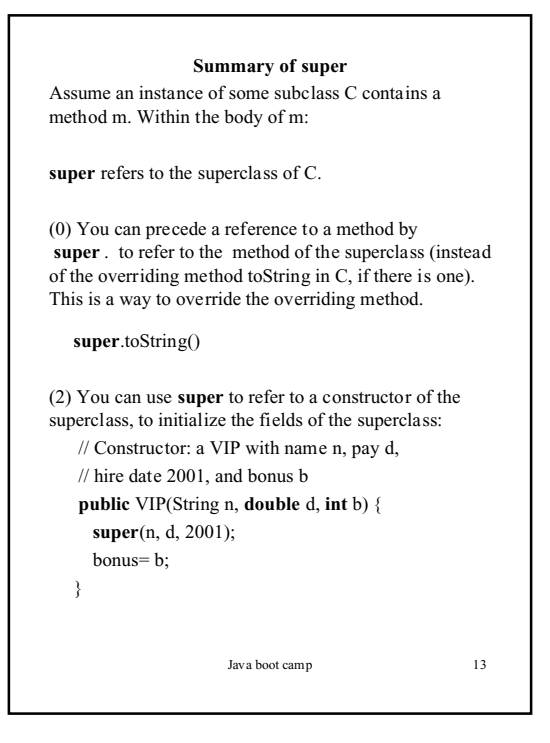

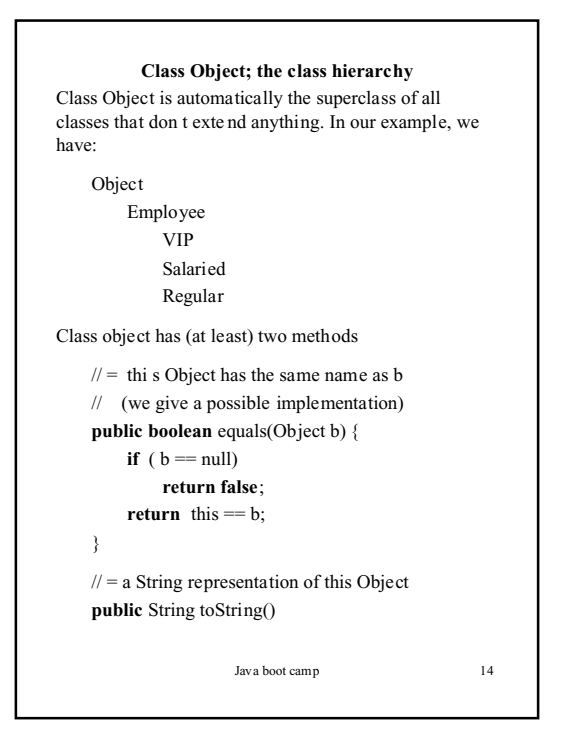